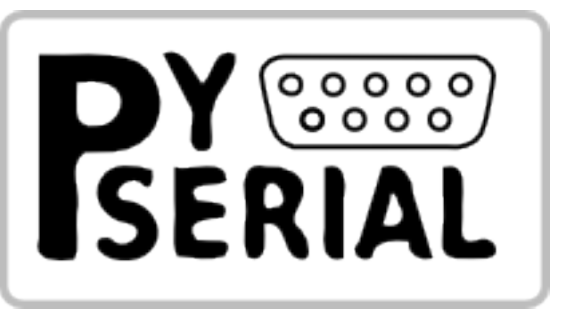

# **pySerial Documentation**

*Release 3.4*

**Chris Liechti**

**Oct 01, 2021**

# Contents

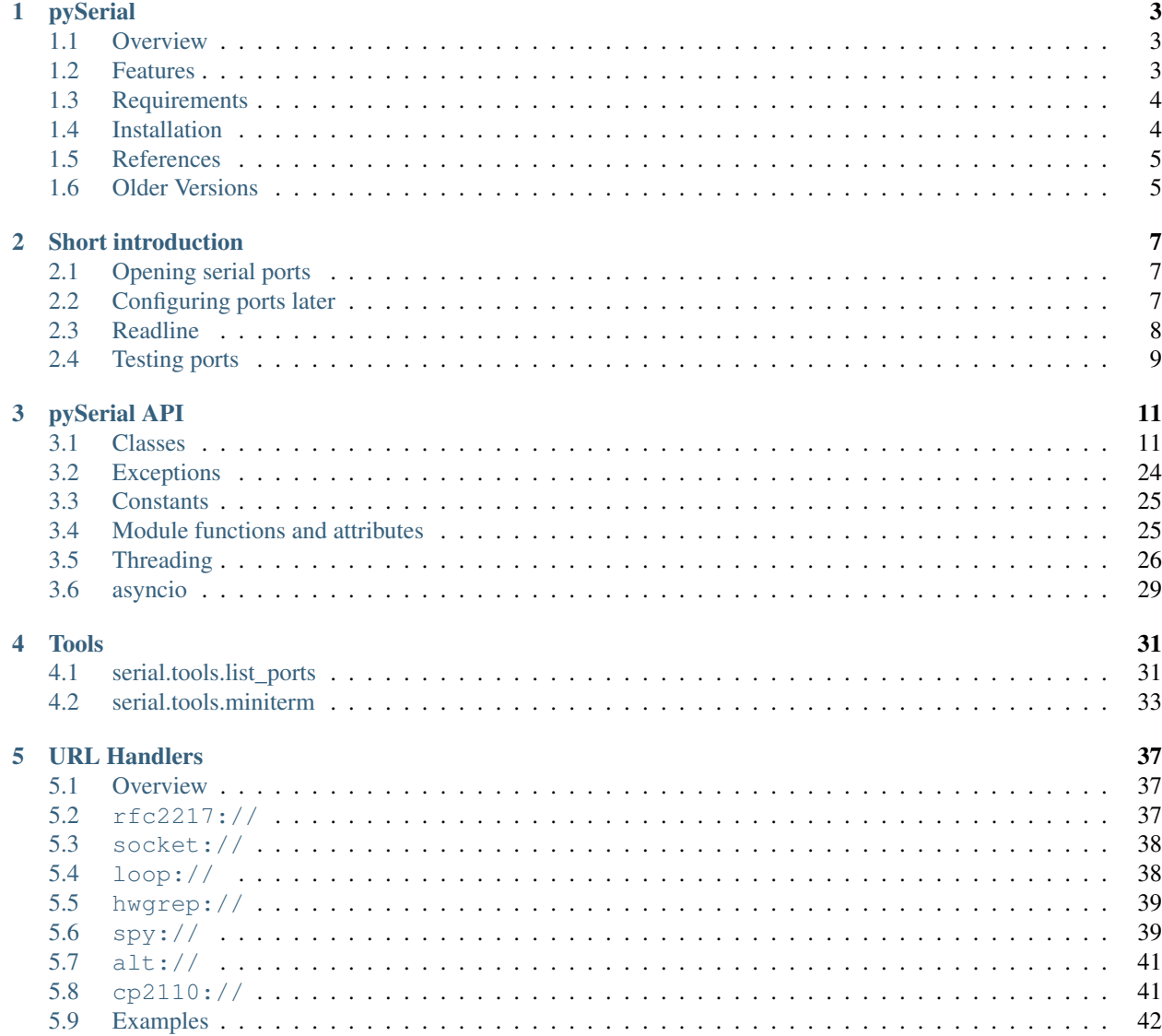

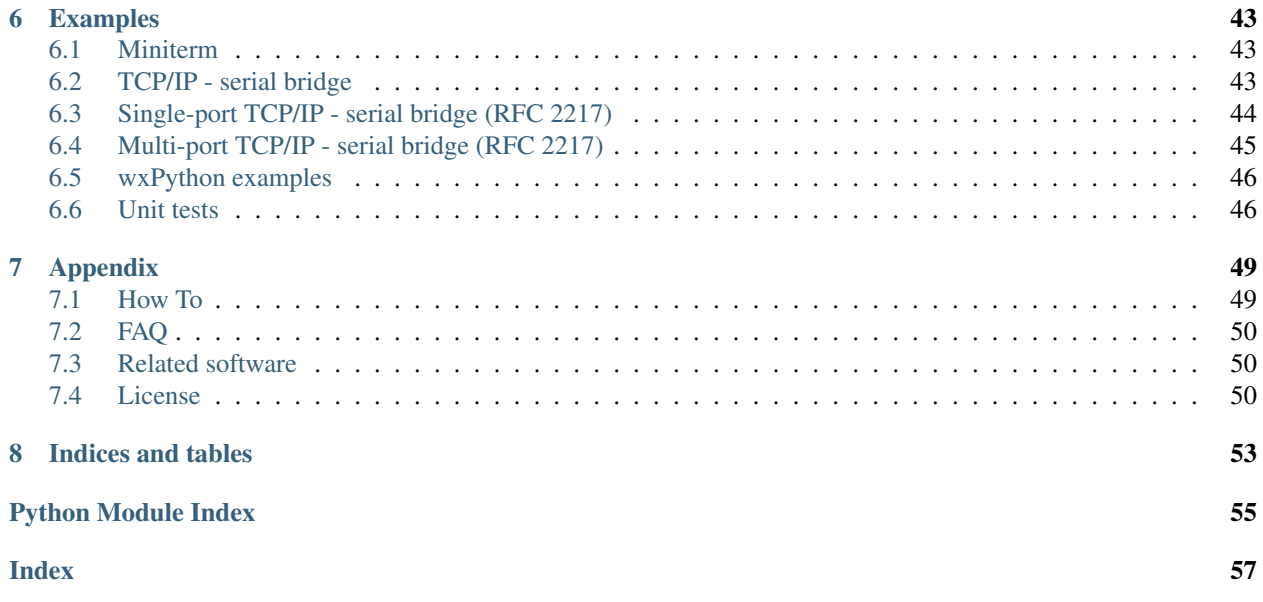

This module encapsulates the access for the serial port. It provides backends for [Python](http://python.org/) running on Windows, OSX, Linux, BSD (possibly any POSIX compliant system) and IronPython. The module named "serial" automatically selects the appropriate backend.

Other pages (online)

- [project page on GitHub](https://github.com/pyserial/)
- [Download Page](http://pypi.python.org/pypi/pyserial) with releases
- This page, when viewed online is at <https://pyserial.readthedocs.io/en/latest/> or <http://pythonhosted.org/pyserial/>

Contents:

.

# CHAPTER 1

## pySerial

### <span id="page-6-1"></span><span id="page-6-0"></span>**1.1 Overview**

This module encapsulates the access for the serial port. It provides backends for [Python](http://python.org/) running on Windows, OSX, Linux, BSD (possibly any POSIX compliant system) and IronPython. The module named "serial" automatically selects the appropriate backend.

It is released under a free software license, see [LICENSE](appendix.html#license) for more details.

Copyright (C) 2001-2020 Chris Liechti <cliechti(at)gmx.net>

Other pages (online)

- [project page on GitHub](https://github.com/pyserial/pyserial/)
- [Download Page](http://pypi.python.org/pypi/pyserial) with releases (PyPi)
- This page, when viewed online is at <https://pyserial.readthedocs.io/en/latest/> or <http://pythonhosted.org/pyserial/>

### <span id="page-6-2"></span>**1.2 Features**

.

- Same class based interface on all supported platforms.
- Access to the port settings through Python properties.
- Support for different byte sizes, stop bits, parity and flow control with RTS/CTS and/or Xon/Xoff.
- Working with or without receive timeout.
- File like API with "read" and "write" ("readline" etc. also supported).
- The files in this package are 100% pure Python.
- The port is set up for binary transmission. No NULL byte stripping, CR-LF translation etc. (which are many times enabled for POSIX.) This makes this module universally useful.
- Compatible with  $\text{i} \circ \text{library}$
- RFC 2217 client (experimental), server provided in the examples.

### <span id="page-7-0"></span>**1.3 Requirements**

- Python 2.7 or Python 3.4 and newer
- If running on Windows: Windows 7 or newer
- If running on Jython: "Java Communications" (JavaComm) or compatible extension for Java

For older installations (older Python versions or older operating systems), see *[older versions](#page-8-1)* below.

### <span id="page-7-1"></span>**1.4 Installation**

This installs a package that can be used from Python (import serial).

To install for all users on the system, administrator rights (root) may be required.

### **1.4.1 From PyPI**

pySerial can be installed from PyPI:

```
python -m pip install pyserial
```
Using the *python*/*python3* executable of the desired version (2.7/3.x).

Developers also may be interested to get the source archive, because it contains examples, tests and the this documentation.

### **1.4.2 From Conda**

pySerial can be installed from Conda:

```
conda install pyserial
or
conda install -c conda-forge pyserial
```
Currently the default conda channel will provide version 3.4 whereas the conda-forge channel provides the current 3.x version.

Conda: <https://www.continuum.io/downloads>

### **1.4.3 From source (zip/tar.gz or checkout)**

Download the archive from <http://pypi.python.org/pypi/pyserial> or [https://github.com/pyserial/pyserial/releases.](https://github.com/pyserial/pyserial/releases) Unpack the archive, enter the pyserial-x.y directory and run:

python setup.py install

Using the *python*/*python3* executable of the desired version (2.7/3.x).

### **1.4.4 Packages**

There are also packaged versions for some Linux distributions:

- Debian/Ubuntu: "python-serial", "python3-serial"
- Fedora / RHEL / CentOS / EPEL: "pyserial"
- Arch Linux: "python-pyserial"
- Gentoo: "dev-python/pyserial"

Note that some distributions may package an older version of pySerial. These packages are created and maintained by developers working on these distributions.

## <span id="page-8-0"></span>**1.5 References**

- Python: <http://www.python.org/>
- Jython: <http://www.jython.org/>
- IronPython: <http://www.codeplex.com/IronPython>

# <span id="page-8-1"></span>**1.6 Older Versions**

Older versions are still available on the current [download](https://pypi.python.org/simple/pyserial/) page or the [old download](https://sourceforge.net/projects/pyserial/files/pyserial/) page. The last version of pySerial's 2.x series was [2.7,](https://pypi.python.org/pypi/pyserial/2.7) compatible with Python 2.3 and newer and partially with early Python 3.x versions.

pySerial [1.21](https://sourceforge.net/projects/pyserial/files/pyserial/1.21/pyserial-1.21.zip/download) is compatible with Python 2.0 on Windows, Linux and several un\*x like systems, MacOSX and Jython.

On Windows, releases older than 2.5 will depend on [pywin32](http://pypi.python.org/pypi/pywin32) (previously known as win32all). WinXP is supported up to 3.0.1.

# CHAPTER 2

## Short introduction

### <span id="page-10-1"></span><span id="page-10-0"></span>**2.1 Opening serial ports**

Open port at "9600,8,N,1", no timeout:

```
>>> import serial
>>> ser = serial.Serial('/dev/ttyUSB0') # open serial port
>>> print(ser.name) # check which port was really used
>>> ser.write(b'hello') # write a string
>>> ser.close() # close port
```
Open named port at "19200,8,N,1", 1s timeout:

```
>>> with serial.Serial('/dev/ttyS1', 19200, timeout=1) as ser:
... x = ser.read() # read one byte
... s = ser.read(10) # read up to ten bytes (timeout)
... line = ser.readline() # read a '\n' terminated line
```
Open port at "38400,8,E,1", non blocking HW handshaking:

```
>>> ser = serial.Serial('COM3', 38400, timeout=0,
... parity=serial.PARITY_EVEN, rtscts=1)
>>> s = ser.read(100) # read up to one hundred bytes
... # or as much is in the buffer
```
# <span id="page-10-2"></span>**2.2 Configuring ports later**

Get a Serial instance and configure/open it later:

```
>>> ser = serial.Serial()
>>> ser.baudrate = 19200
```
(continues on next page)

(continued from previous page)

```
>>> ser.port = 'COM1'
>>> ser
Serial<id=0xa81c10, open=False>(port='COM1', baudrate=19200, bytesize=8, parity='N',
˓→stopbits=1, timeout=None, xonxoff=0, rtscts=0)
>>> ser.open()
>>> ser.is_open
True
>>> ser.close()
>>> ser.is_open
False
```
Also supported with *[context manager](#page-21-0)*:

```
with serial.Serial() as ser:
    ser.baudrate = 19200
    ser.port = 'COM1'
    ser.open()
    ser.write(b'hello')
```
## <span id="page-11-0"></span>**2.3 Readline**

Be careful when using readline(). Do specify a timeout when opening the serial port otherwise it could block forever if no newline character is received. Also note that readlines() only works with a timeout. readlines() depends on having a timeout and interprets that as EOF (end of file). It raises an exception if the port is not opened correctly.

Do also have a look at the example files in the examples directory in the source distribution or online.

```
Note: The eol parameter for readline() is no longer supported when pySerial is run with newer Python versions
(V2.6+) where the module \log is available.
```
### **2.3.1 EOL**

To specify the EOL character for readline() or to use universal newline mode, it is advised to use [io.TextIOWrapper:](http://docs.python.org/library/io.html#io.TextIOWrapper)

#### **import serial**

```
import io
ser = serial.serial_for_url('loop://', timeout=1)
sio = io.TextIOWrapper(io.BufferedRWPair(ser, ser))
sio.write(unicode("hello\n"))
sio.flush() # it is buffering. required to get the data out *now*
hello = sio.readline()
print(hello == unicode("hello\n"))
```
# <span id="page-12-0"></span>**2.4 Testing ports**

### **2.4.1 Listing ports**

python -m serial.tools.list\_ports will print a list of available ports. It is also possible to add a regexp as first argument and the list will only include entries that matched.

Note: The enumeration may not work on all operating systems. It may be incomplete, list unavailable ports or may lack detailed descriptions of the ports.

### **2.4.2 Accessing ports**

pySerial includes a small console based terminal program called *[serial.tools.miniterm](#page-36-0)*. It can be started with python -m serial.tools.miniterm <port\_name> (use option -h to get a listing of all options).

# CHAPTER 3

## pySerial API

### <span id="page-14-3"></span><span id="page-14-1"></span><span id="page-14-0"></span>**3.1 Classes**

#### **3.1.1 Native ports**

#### <span id="page-14-2"></span>**class** serial.**Serial**

**\_\_init\_\_**(*port=None*, *baudrate=9600*, *bytesize=EIGHTBITS*, *parity=PARITY\_NONE*, *stopbits=STOPBITS\_ONE*, *timeout=None*, *xonxoff=False*, *rtscts=False*, *write\_timeout=None*, *dsrdtr=False*, *inter\_byte\_timeout=None*, *exclusive=None*)

#### Parameters

- **port** Device name or None.
- **baudrate** ([int](https://docs.python.org/3/library/functions.html#int)) Baud rate such as 9600 or 115200 etc.
- **bytesize** Number of data bits. Possible values: [FIVEBITS](#page-28-2), [SIXBITS](#page-28-3), [SEVENBITS](#page-28-4), [EIGHTBITS](#page-28-5)
- **parity** Enable parity checking. Possible values: [PARITY\\_NONE](#page-28-6), [PARITY\\_EVEN](#page-28-7), [PARITY\\_ODD](#page-28-8) [PARITY\\_MARK](#page-28-9), [PARITY\\_SPACE](#page-28-10)
- **stopbits** Number of stop bits. Possible values: [STOPBITS\\_ONE](#page-28-11), STOPBITS ONE POINT FIVE, STOPBITS TWO
- **timeout** ([float](https://docs.python.org/3/library/functions.html#float)) Set a read timeout value in seconds.
- **xonxoff** (*[bool](https://docs.python.org/3/library/functions.html#bool)*) Enable software flow control.
- **rtscts** ([bool](https://docs.python.org/3/library/functions.html#bool)) Enable hardware (RTS/CTS) flow control.
- **dsrdtr** ([bool](https://docs.python.org/3/library/functions.html#bool)) Enable hardware (DSR/DTR) flow control.
- **write\_timeout** ([float](https://docs.python.org/3/library/functions.html#float)) Set a write timeout value in seconds.
- **inter\_byte\_timeout** ([float](https://docs.python.org/3/library/functions.html#float)) Inter-character timeout, None to disable (default).

<span id="page-15-1"></span>• **exclusive** ([bool](https://docs.python.org/3/library/functions.html#bool)) – Set exclusive access mode (POSIX only). A port cannot be opened in exclusive access mode if it is already open in exclusive access mode.

#### Raises

- **[ValueError](https://docs.python.org/3/library/exceptions.html#ValueError)** Will be raised when parameter are out of range, e.g. baud rate, data bits.
- **[SerialException](#page-27-1)** In case the device can not be found or can not be configured.

The port is immediately opened on object creation, when a *port* is given. It is not opened when *port* is None and a successive call to  $open()$  is required.

*port* is a device name: depending on operating system. e.g. /dev/ttyUSB0 on GNU/Linux or COM3 on Windows.

The parameter *baudrate* can be one of the standard values: 50, 75, 110, 134, 150, 200, 300, 600, 1200, 1800, 2400, 4800, 9600, 19200, 38400, 57600, 115200. These are well supported on all platforms.

Standard values above 115200, such as: 230400, 460800, 500000, 576000, 921600, 1000000, 1152000, 1500000, 2000000, 2500000, 3000000, 3500000, 4000000 also work on many platforms and devices.

Non-standard values are also supported on some platforms (GNU/Linux, MAC OSX >= Tiger, Windows). Though, even on these platforms some serial ports may reject non-standard values.

Possible values for the parameter *timeout* which controls the behavior of  $\text{read}()$ :

- timeout = None: wait forever / until requested number of bytes are received
- timeout = 0: non-blocking mode, return immediately in any case, returning zero or more, up to the requested number of bytes
- timeout = x: set timeout to x seconds (float allowed) returns immediately when the requested number of bytes are available, otherwise wait until the timeout expires and return all bytes that were received until then.

[write\(\)](#page-16-1) is blocking by default, unless *write\_timeout* is set. For possible values refer to the list for *timeout* above.

Note that enabling both flow control methods (*xonxoff* and *rtscts*) together may not be supported. It is common to use one of the methods at once, not both.

*dsrdtr* is not supported by all platforms (silently ignored). Setting it to None has the effect that its state follows *rtscts*.

Also consider using the function  $\sigma$  [serial\\_for\\_url\(\)](#page-28-14) instead of creating Serial instances directly.

Changed in version 2.5: *dsrdtr* now defaults to False (instead of *None*)

Changed in version 3.0: numbers as *port* argument are no longer supported

New in version 3.3: exclusive flag

#### <span id="page-15-0"></span>**open**()

Open port. The state of  $r \tau s$  and  $d \tau r$  is applied.

Note: Some OS and/or drivers may activate RTS and or DTR automatically, as soon as the port is opened. There may be a glitch on RTS/DTR when  $rts$  or  $dt r$  are set differently from their default value (True / active).

Note: For compatibility reasons, no error is reported when applying  $rts$  or  $dt$  fails on POSIX due to EINVAL (22) or ENOTTY (25).

<span id="page-16-3"></span>**close**()

Close port immediately.

**\_\_del\_\_**()

Destructor, close port when serial port instance is freed.

The following methods may raise [SerialException](#page-27-1) when applied to a closed port.

<span id="page-16-0"></span>**read**(*size=1*)

Parameters **size** – Number of bytes to read.

Returns Bytes read from the port.

#### Return type [bytes](https://docs.python.org/3/library/stdtypes.html#bytes)

Read *size* bytes from the serial port. If a timeout is set it may return less characters as requested. With no timeout it will block until the requested number of bytes is read.

Changed in version 2.5: Returns an instance of [bytes](https://docs.python.org/3/library/stdtypes.html#bytes) when available (Python 2.6 and newer) and  $str$ otherwise.

**read\_until**(*expected=LF*, *size=None*)

#### Parameters

- **expected** The byte string to search for.
- **size** Number of bytes to read.

Returns Bytes read from the port.

#### Return type [bytes](https://docs.python.org/3/library/stdtypes.html#bytes)

Read until an expected sequence is found ('\n' by default), the size is exceeded or until timeout occurs. If a timeout is set it may return less characters as requested. With no timeout it will block until the requested number of bytes is read.

Changed in version 2.5: Returns an instance of [bytes](https://docs.python.org/3/library/stdtypes.html#bytes) when available (Python 2.6 and newer) and  $str$ otherwise.

<span id="page-16-1"></span>**write**(*data*)

Parameters **data** – Data to send.

Returns Number of bytes written.

Return type [int](https://docs.python.org/3/library/functions.html#int)

Raises **[SerialTimeoutException](#page-27-2)** – In case a write timeout is configured for the port and the time is exceeded.

Write the bytes *data* to the port. This should be of type bytes (or compatible such as bytearray or memoryview). Unicode strings must be encoded (e.g. 'hello'.encode('utf-8').

Changed in version 2.5: Accepts instances of [bytes](https://docs.python.org/3/library/stdtypes.html#bytes) and [bytearray](https://docs.python.org/3/library/stdtypes.html#bytearray) when available (Python 2.6 and newer) and [str](https://docs.python.org/3/library/stdtypes.html#str) otherwise.

Changed in version 2.5: Write returned None in previous versions.

**flush**()

Flush of file like objects. In this case, wait until all data is written.

#### <span id="page-16-2"></span>**in\_waiting**

Getter Get the number of bytes in the input buffer

Type [int](https://docs.python.org/3/library/functions.html#int)

<span id="page-17-7"></span>Return the number of bytes in the receive buffer.

Changed in version 3.0: changed to property from inWaiting()

#### <span id="page-17-6"></span>**out\_waiting**

Getter Get the number of bytes in the output buffer

Type [int](https://docs.python.org/3/library/functions.html#int)

Platform Posix

Platform Windows

Return the number of bytes in the output buffer.

Changed in version 2.7: (Posix support added)

Changed in version 3.0: changed to property from  $outWaiting()$ 

#### <span id="page-17-4"></span>**reset\_input\_buffer**()

Flush input buffer, discarding all its contents.

Changed in version 3.0: renamed from flushInput()

#### <span id="page-17-2"></span>**reset\_output\_buffer**()

Clear output buffer, aborting the current output and discarding all that is in the buffer.

Note, for some USB serial adapters, this may only flush the buffer of the OS and not all the data that may be present in the USB part.

Changed in version 3.0: renamed from flushOutput ()

#### <span id="page-17-3"></span>**send\_break**(*duration=0.25*)

Parameters duration ( $f$ loat) – Time in seconds, to activate the BREAK condition.

Send break condition. Timed, returns to idle state after given duration.

#### <span id="page-17-5"></span>**break\_condition**

Getter Get the current BREAK state

Setter Control the BREAK state

Type [bool](https://docs.python.org/3/library/functions.html#bool)

When set to True activate BREAK condition, else disable. Controls TXD. When active, no transmitting is possible.

<span id="page-17-0"></span>**rts**

Setter Set the state of the RTS line

Getter Return the state of the RTS line

Type [bool](https://docs.python.org/3/library/functions.html#bool)

Set RTS line to specified logic level. It is possible to assign this value before opening the serial port, then the value is applied upon open () (with restrictions, see open ()).

<span id="page-17-1"></span>**dtr**

Setter Set the state of the DTR line Getter Return the state of the DTR line Type [bool](https://docs.python.org/3/library/functions.html#bool)

<span id="page-18-6"></span>Set DTR line to specified logic level. It is possible to assign this value before opening the serial port, then the value is applied upon  $open()$  (with restrictions, see  $open()$ ).

Read-only attributes:

#### <span id="page-18-0"></span>**name**

Getter Device name.

Type [str](https://docs.python.org/3/library/stdtypes.html#str)

New in version 2.5.

#### <span id="page-18-2"></span>**cts**

Getter Get the state of the CTS line

Type [bool](https://docs.python.org/3/library/functions.html#bool)

Return the state of the CTS line.

#### <span id="page-18-3"></span>**dsr**

Getter Get the state of the DSR line

Type [bool](https://docs.python.org/3/library/functions.html#bool)

Return the state of the DSR line.

#### <span id="page-18-4"></span>**ri**

Getter Get the state of the RI line

Type [bool](https://docs.python.org/3/library/functions.html#bool)

Return the state of the RI line.

#### <span id="page-18-5"></span>**cd**

Getter Get the state of the CD line

Type [bool](https://docs.python.org/3/library/functions.html#bool)

Return the state of the CD line

#### <span id="page-18-1"></span>**is\_open**

Getter Get the state of the serial port, whether it's open.

#### Type [bool](https://docs.python.org/3/library/functions.html#bool)

New values can be assigned to the following attributes (properties), the port will be reconfigured, even if it's opened at that time:

#### **port**

Type [str](https://docs.python.org/3/library/stdtypes.html#str)

Read or write port. When the port is already open, it will be closed and reopened with the new setting.

#### **baudrate**

Getter Get current baud rate

Setter Set new baud rate

Type [int](https://docs.python.org/3/library/functions.html#int)

Read or write current baud rate setting.

#### **bytesize**

<span id="page-19-2"></span>Getter Get current byte size

Setter Set new byte size. Possible values: [FIVEBITS](#page-28-2), [SIXBITS](#page-28-3), [SEVENBITS](#page-28-4), [EIGHTBITS](#page-28-5)

Type [int](https://docs.python.org/3/library/functions.html#int)

Read or write current data byte size setting.

#### **parity**

Getter Get current parity setting

Setter Set new parity mode. Possible values: [PARITY\\_NONE](#page-28-6), [PARITY\\_EVEN](#page-28-7), [PARITY\\_ODD](#page-28-8) [PARITY\\_MARK](#page-28-9), [PARITY\\_SPACE](#page-28-10)

Read or write current parity setting.

#### **stopbits**

Getter Get current stop bit setting

Setter Set new stop bit setting. Possible values: [STOPBITS\\_ONE](#page-28-11), STOPBITS ONE POINT FIVE, STOPBITS TWO

Read or write current stop bit width setting.

#### **timeout**

Getter Get current read timeout setting

Setter Set read timeout

Type [float](https://docs.python.org/3/library/functions.html#float) (seconds)

Read or write current read timeout setting.

#### <span id="page-19-0"></span>**write\_timeout**

Getter Get current write timeout setting

Setter Set write timeout

Type [float](https://docs.python.org/3/library/functions.html#float) (seconds)

Read or write current write timeout setting.

Changed in version 3.0: renamed from writeTimeout

#### <span id="page-19-1"></span>**inter\_byte\_timeout**

Getter Get current inter byte timeout setting

Setter Disable (None) or enable the inter byte timeout

Type [float](https://docs.python.org/3/library/functions.html#float) or [None](https://docs.python.org/3/library/constants.html#None)

Read or write current inter byte timeout setting.

Changed in version 3.0: renamed from interCharTimeout

#### **xonxoff**

Getter Get current software flow control setting

Setter Enable or disable software flow control

Type [bool](https://docs.python.org/3/library/functions.html#bool)

Read or write current software flow control rate setting.

#### **rtscts**

<span id="page-20-1"></span>Getter Get current hardware flow control setting

Setter Enable or disable hardware flow control

Type [bool](https://docs.python.org/3/library/functions.html#bool)

Read or write current hardware flow control setting.

#### **dsrdtr**

Getter Get current hardware flow control setting

Setter Enable or disable hardware flow control

Type [bool](https://docs.python.org/3/library/functions.html#bool)

Read or write current hardware flow control setting.

#### <span id="page-20-0"></span>**rs485\_mode**

Getter Get the current RS485 settings

Setter Disable (None) or enable the RS485 settings

Type  $rs485.RS485Settings$  or None

Platform Posix (Linux, limited set of hardware)

Platform Windows (only RTS on TX possible)

Attribute to configure RS485 support. When set to an instance of  $rs485$ . RS485Settings and supported by OS, RTS will be active when data is sent and inactive otherwise (for reception). The  $rs485$ . [RS485Settings](#page-24-0) class provides additional settings supported on some platforms.

New in version 3.0.

The following constants are also provided:

#### **BAUDRATES**

A list of valid baud rates. The list may be incomplete, such that higher and/or intermediate baud rates may also be supported by the device (Read Only).

#### **BYTESIZES**

A list of valid byte sizes for the device (Read Only).

#### **PARITIES**

A list of valid parities for the device (Read Only).

#### **STOPBITS**

A list of valid stop bit widths for the device (Read Only).

The following methods are for compatibility with the  $\pm \circ$  library.

#### **readable**()

Returns True

New in version 2.5.

#### **writable**()

Returns True

New in version 2.5.

#### **seekable**()

Returns False

<span id="page-21-3"></span>New in version 2.5.

#### **readinto**(*b*)

**Parameters**  $\mathbf{b}$  – bytearray or array instance

Returns Number of byte read

Read up to len(b) bytes into [bytearray](https://docs.python.org/3/library/stdtypes.html#bytearray) *b* and return the number of bytes read.

New in version 2.5.

```
readline(size=-1)
    Provided via io. IOBase. readline ()
```

```
readlines(hint=-1)
    Provided via io. IOBase. readlines ()
```

```
writelines(lines)
    Provided via io. IOBase. writelines ()
```
The port settings can be read and written as dictionary. The following keys are supported: write\_timeout, inter\_byte\_timeout, dsrdtr, baudrate, timeout, parity, bytesize, rtscts, stopbits, xonxoff

#### <span id="page-21-2"></span>**get\_settings**()

Returns a dictionary with current port settings.

#### Return type [dict](https://docs.python.org/3/library/stdtypes.html#dict)

Get a dictionary with port settings. This is useful to backup the current settings so that a later point in time they can be restored using [apply\\_settings\(\)](#page-21-1).

Note that the state of control lines (RTS/DTR) are not part of the settings.

New in version 2.5.

Changed in version 3.0: renamed from getSettingsDict

#### <span id="page-21-1"></span>**apply\_settings**(*d*)

**Parameters**  $d$  ([dict](https://docs.python.org/3/library/stdtypes.html#dict)) – a dictionary with port settings.

Applies a dictionary that was created by  $get\_settings()$ . Only changes are applied and when a key is missing, it means that the setting stays unchanged.

Note that control lines (RTS/DTR) are not changed.

New in version 2.5.

Changed in version 3.0: renamed from applySettingsDict

<span id="page-21-0"></span>This class can be used as context manager. The serial port is closed when the context is left.

**\_\_enter\_\_**()

Returns Serial instance

Returns the instance that was used in the with statement.

Example:

```
>>> with serial.serial_for_url(port) as s:
... s.write(b'hello')
```
The port is opened automatically:

```
>>> port = serial.Serial()
>>> port.port = '...'
>>> with port as s:
        ... s.write(b'hello')
```
Which also means that with statements can be used repeatedly, each time opening and closing the port.

Changed in version 3.4: the port is automatically opened

```
__exit__(exc_type, exc_val, exc_tb)
          Closes serial port (exceptions are not handled by \rule{1em}{0.15mm} \qquad \qquad \qquad \qquad \qquad \qquad \qquad \qquad \qquad \qquad \qquad \qquad \qquad \qquad \qquad \qquad \qquad \qquad \qquad \qquad \qquad \qquad \qquad \qquad \qquad \qquad
```
Platform specific methods.

Warning: Programs using the following methods and attributes are not portable to other platforms!

#### **nonblocking**()

#### Platform Posix

Deprecated since version 3.2: The serial port is already opened in this mode. This method is not needed and going away.

#### **fileno**()

Platform Posix

Returns File descriptor.

Return file descriptor number for the port that is opened by this object. It is useful when serial ports are used with [select](https://docs.python.org/3/library/select.html#module-select).

#### <span id="page-22-1"></span>**set\_input\_flow\_control**(*enable*)

Platform Posix

Parameters enable ([bool](https://docs.python.org/3/library/functions.html#bool)) – Set flow control state.

Manually control flow - when software flow control is enabled.

This will send XON (true) and XOFF (false) to the other device.

New in version 2.7: (Posix support added)

Changed in version 3.0: renamed from flowControlOut

#### <span id="page-22-0"></span>**set\_output\_flow\_control**(*enable*)

Platform Posix (HW and SW flow control)

Platform Windows (SW flow control only)

Parameters **enable** (*[bool](https://docs.python.org/3/library/functions.html#bool)*) – Set flow control state.

Manually control flow of outgoing data - when hardware or software flow control is enabled.

Sending will be suspended when called with False and enabled when called with True.

Changed in version 2.7: (renamed on Posix, function was called flowControl)

Changed in version 3.0: renamed from setXON

#### **cancel\_read**()

Platform Posix

#### Platform Windows

<span id="page-23-0"></span>Cancel a pending read operation from another thread. A blocking  $read()$  call is aborted immediately.  $read()$  will not report any error but return all data received up to that point (similar to a timeout).

On Posix a call to *cancel\_[read\(\)](#page-16-0)* may cancel a future read() call.

New in version 3.1.

#### **cancel\_write**()

Platform Posix

Platform Windows

Cancel a pending write operation from another thread. The  $write()$  method will return immediately (no error indicated). However the OS may still be sending from the buffer, a separate call to [reset\\_output\\_buffer\(\)](#page-17-2) may be needed.

On Posix a call to *cancel\_[write\(\)](#page-16-1)* may cancel a future  $w$ *rite()* call.

New in version 3.1.

Note: The following members are deprecated and will be removed in a future release.

#### **portstr**

Deprecated since version 2.5: use [name](#page-18-0) instead

#### **inWaiting**()

Deprecated since version 3.0: see [in\\_waiting](#page-16-2)

#### **isOpen**()

Deprecated since version 3.0: see  $is\_open$ 

**writeTimeout** Deprecated since version 3.0: see [write\\_timeout](#page-19-0)

#### **interCharTimeout**

Deprecated since version 3.0: see [inter\\_byte\\_timeout](#page-19-1)

#### **sendBreak**(*duration=0.25*)

Deprecated since version 3.0: see [send\\_break\(\)](#page-17-3)

#### **flushInput**()

Deprecated since version 3.0: see [reset\\_input\\_buffer\(\)](#page-17-4)

#### **flushOutput**()

Deprecated since version 3.0: see [reset\\_output\\_buffer\(\)](#page-17-2)

#### **setBreak**(*level=True*)

Deprecated since version 3.0: see [break\\_condition](#page-17-5)

#### **setRTS**(*level=True*)

Deprecated since version 3.0: see  $rts$ 

#### **setDTR**(*level=True*)

Deprecated since version 3.0: see  $dtr$ 

#### **getCTS**()

Deprecated since version 3.0: see  $cts$ 

#### **getDSR**()

Deprecated since version 3.0: see  $dsr$ 

```
getRI()
   Deprecated since version 3.0: see ri
getCD()
   Deprecated since version 3.0: see cd
getSettingsDict()
   get_settings()
applySettingsDict(d)
   apply_settings()
outWaiting()
   Deprecated since version 3.0: see out_waiting
setXON(level=True)
   set_output_flow_control()
flowControlOut(enable)
   set_input_flow_control()
```
#### **rtsToggle**

#### Platform Windows

Attribute to configure RTS toggle control setting. When enabled and supported by OS, RTS will be active when data is available and inactive if no data is available.

New in version 2.6.

Changed in version 3.0: (removed, see  $rs485$  mode instead)

Implementation detail: some attributes and functions are provided by the class serial. SerialBase which inherits from  $\text{log}$  RawIOBase and some by the platform specific class and others by the base class mentioned above.

### **3.1.2 RS485 support**

The [Serial](#page-14-2) class has a [Serial.rs485\\_mode](#page-20-0) attribute which allows to enable RS485 specific support on some platforms. Currently Windows and Linux (only a small number of devices) are supported.

[Serial.rs485\\_mode](#page-20-0) needs to be set to an instance of [rs485.RS485Settings](#page-24-0) to enable or to None to disable this feature.

Usage:

```
import serial
import serial.rs485
ser = serial.Serial(...)
ser.rs485_mode = serial.rs485.RS485Settings(...)
ser.write(b'hello')
```
There is a subclass  $rs485$ . RS485 available to emulate the RS485 support on regular serial ports (serial.rs485 needs to be imported).

#### <span id="page-24-0"></span>**class** rs485.**RS485Settings**

A class that holds RS485 specific settings which are supported on some platforms.

New in version 3.0.

**\_\_init\_\_(rts\_level\_for\_tx=True, rts\_level\_for\_rx=False, loopback=False, delay\_before\_tx=None, delay\_before\_rx=None):**

Parameters

- <span id="page-25-2"></span>• rts level for tx ([bool](https://docs.python.org/3/library/functions.html#bool)) – RTS level for transmission
- **rts\_level\_for\_rx** ([bool](https://docs.python.org/3/library/functions.html#bool)) RTS level for reception
- **loopback** ([bool](https://docs.python.org/3/library/functions.html#bool)) When set to True transmitted data is also received.
- **delay\_before\_tx** ([float](https://docs.python.org/3/library/functions.html#float)) Delay after setting RTS but before transmission starts
- **delay\_before\_rx** (*[float](https://docs.python.org/3/library/functions.html#float)*) Delay after transmission ends and resetting RTS

#### **rts\_level\_for\_tx**

RTS level for transmission.

#### **rts\_level\_for\_rx**

RTS level for reception.

### **loopback**

When set to  $True$  transmitted data is also received.

#### **delay\_before\_tx**

Delay after setting RTS but before transmission starts (seconds as float).

#### **delay\_before\_rx**

Delay after transmission ends and resetting RTS (seconds as float).

#### <span id="page-25-0"></span>**class** rs485.**RS485**

A subclass that replaces the [Serial.write\(\)](#page-16-1) method with one that toggles RTS according to the RS485 settings.

Usage:

```
ser = serial.rs485.RS485(...)
ser.rs485_mode = serial.rs485.RS485Settings(...)
ser.write(b'hello')
```
Warning: This may work unreliably on some serial ports (control signals not synchronized or delayed compared to data). Using delays may be unreliable (varying times, larger than expected) as the OS may not support very fine grained delays (no smaller than in the order of tens of milliseconds).

Note: Some implementations support this natively in the class  $Serial$ . Better performance can be expected when the native version is used.

Note: The loopback property is ignored by this implementation. The actual behavior depends on the used hardware.

#### **3.1.3 RFC 2217 Network ports**

Warning: This implementation is currently in an experimental state. Use at your own risk.

```
class rfc2217.Serial
```

```
RFC 2217 compatible client. Port names are URL in the form: rfc2217://
<host>:<port>[?<option>[&<option>]]
```
<span id="page-26-0"></span>This class API is compatible to [Serial](#page-14-2) with a few exceptions:

- write timeout is not implemented
- The current implementation starts a thread that keeps reading from the (internal) socket. The thread is managed automatically by the  $rfc2217$ . Serial port object on open ()/close(). However it may be a problem for user applications that like to use select instead of threads.

Due to the nature of the network and protocol involved there are a few extra points to keep in mind:

- All operations have an additional latency time.
- Setting control lines (RTS/CTS) needs more time.
- Reading the status lines (DSR/DTR etc.) returns a cached value. When that cache is updated depends entirely on the server. The server itself may implement a polling at a certain rate and quick changes may be invisible.
- The network layer also has buffers. This means that flush(), reset\_input\_buffer() and reset\_output\_buffer() may work with additional delay. Likewise in\_waiting returns the size of the data arrived at the objects internal buffer and excludes any bytes in the network buffers or any server side buffer.
- Closing and immediately reopening the same port may fail due to time needed by the server to get ready again.

Not implemented yet / Possible problems with the implementation:

- [RFC 2217](https://tools.ietf.org/html/rfc2217.html) flow control between client and server (objects internal buffer may eat all your memory when never read).
- No authentication support (servers may not prompt for a password etc.)
- No encryption.

Due to lack of authentication and encryption it is not suitable to use this client for connections across the internet and should only be used in controlled environments.

New in version 2.5.

#### **class** rfc2217.**PortManager**

This class provides helper functions for implementing [RFC 2217](https://tools.ietf.org/html/rfc2217.html) compatible servers.

Basically, it implements everything needed for the [RFC 2217](https://tools.ietf.org/html/rfc2217.html) protocol. It just does not open sockets and read/write to serial ports (though it changes other port settings). The user of this class must take care of the data transmission itself. The reason for that is, that this way, this class supports all programming models such as threads and select.

Usage examples can be found in the examples where two TCP/IP - serial converters are shown, one using threads (the single port server) and an other using select (the multi port server).

Note: Each new client connection must create a new instance as this object (and the [RFC 2217](https://tools.ietf.org/html/rfc2217.html) protocol) has internal state.

**\_\_init\_\_**(*serial\_port*, *connection*, *debug\_output=False*)

#### **Parameters**

- **serial\_port** a [Serial](#page-14-2) instance that is managed.
- **connection** an object implementing write (), used to write to the network.
- **debug\_output** enables debug messages: a [logging.Logger](https://docs.python.org/3/library/logging.html#logging.Logger) instance or None.

<span id="page-27-5"></span>Initializes the Manager and starts negotiating with client in Telnet and [RFC 2217](https://tools.ietf.org/html/rfc2217.html) protocol. The negotiation starts immediately so that the class should be instantiated in the moment the client connects.

The *serial\_port* can be controlled by [RFC 2217](https://tools.ietf.org/html/rfc2217.html) commands. This object will modify the port settings (baud rate etc.) and control lines (RTS/DTR) send BREAK etc. when the corresponding commands are found by the  $filter()$  method.

The *connection* object must implement a write() function. This function must ensure that *data* is written at once (no user data mixed in, i.e. it must be thread-safe). All data must be sent in its raw form  $(escape()$  $(escape()$  must not be used) as it is used to send Telnet and [RFC 2217](https://tools.ietf.org/html/rfc2217.html) control commands.

For diagnostics of the connection or the implementation, *debug\_output* can be set to an instance of a [logging.Logger](https://docs.python.org/3/library/logging.html#logging.Logger) (e.g. logging.getLogger('rfc2217.server')). The caller should configure the logger using setLevel for the desired detail level of the logs.

<span id="page-27-4"></span>**escape**(*data*)

Parameters **data** – data to be sent over the network.

Returns data, escaped for Telnet/[RFC 2217](https://tools.ietf.org/html/rfc2217.html)

A generator that escapes all data to be compatible with [RFC 2217](https://tools.ietf.org/html/rfc2217.html). Implementors of servers should use this function to process all data sent over the network.

The function returns a generator which can be used in for loops. It can be converted to bytes using [serial.to\\_bytes\(\)](#page-29-1).

<span id="page-27-3"></span>**filter**(*data*)

**Parameters data** – data read from the network, including Telnet and [RFC 2217](https://tools.ietf.org/html/rfc2217.html) controls.

Returns data, free from Telnet and [RFC 2217](https://tools.ietf.org/html/rfc2217.html) controls.

A generator that filters and processes all data related to [RFC 2217](https://tools.ietf.org/html/rfc2217.html). Implementors of servers should use this function to process all data received from the network.

The function returns a generator which can be used in for loops. It can be converted to bytes using serial.to bytes().

**check\_modem\_lines**(*force\_notification=False*)

Parameters force\_notification – Set to false. Parameter is for internal use.

This function needs to be called periodically (e.g. every second) when the server wants to send NO-TIFY\_MODEMSTATE messages. This is required to support the client for reading CTS/DSR/RI/CD status lines.

The function reads the status line and issues the notifications automatically.

New in version 2.5.

See also:

[RFC 2217](https://tools.ietf.org/html/rfc2217.html) - Telnet Com Port Control Option

## <span id="page-27-0"></span>**3.2 Exceptions**

#### <span id="page-27-1"></span>**exception** serial.**SerialException**

Base class for serial port exceptions.

<span id="page-27-2"></span>Changed in version 2.5: Now derives from [IOError](https://docs.python.org/3/library/exceptions.html#IOError) instead of [Exception](https://docs.python.org/3/library/exceptions.html#Exception)

<span id="page-28-15"></span>**exception** serial.**SerialTimeoutException** Exception that is raised on write timeouts.

### <span id="page-28-0"></span>**3.3 Constants**

*Parity*

<span id="page-28-7"></span><span id="page-28-6"></span>serial.**PARITY\_NONE**

<span id="page-28-8"></span>serial.**PARITY\_EVEN**

<span id="page-28-9"></span>serial.**PARITY\_ODD**

<span id="page-28-10"></span>serial.**PARITY\_MARK**

serial.**PARITY\_SPACE**

<span id="page-28-11"></span>*Stop bits*

<span id="page-28-12"></span>serial.**STOPBITS\_ONE**

<span id="page-28-13"></span>serial.**STOPBITS\_ONE\_POINT\_FIVE**

serial.**STOPBITS\_TWO**

Note that 1.5 stop bits are not supported on POSIX. It will fall back to 2 stop bits.

*Byte size*

<span id="page-28-3"></span><span id="page-28-2"></span>serial.**FIVEBITS**

<span id="page-28-4"></span>serial.**SIXBITS**

<span id="page-28-5"></span>serial.**SEVENBITS**

serial.**EIGHTBITS**

*Others*

Default control characters (instances of [bytes](https://docs.python.org/3/library/stdtypes.html#bytes) for Python 3.0+) for software flow control:

serial.**XON**

serial.**XOFF**

Module version:

serial.**VERSION**

A string indicating the pySerial version, such as 3.0.

New in version 2.3.

### <span id="page-28-1"></span>**3.4 Module functions and attributes**

```
serial.device(number)
```
Changed in version 3.0: removed, use serial.tools.list\_ports instead

<span id="page-28-14"></span>serial.**serial\_for\_url**(*url*, *\*args*, *\*\*kwargs*)

**Parameters** 

- **url** Device name, number or *[URL](#page-40-0)*
- **do\_not\_open** When set to true, the serial port is not opened.

<span id="page-29-4"></span>Returns an instance of [Serial](#page-14-2) or a compatible object.

Get a native or a [RFC 2217](https://tools.ietf.org/html/rfc2217.html) implementation of the Serial class, depending on port/url. This factory function is useful when an application wants to support both, local ports and remote ports. There is also support for other types, see *[URL](#page-40-0)* section.

The port is not opened when a keyword parameter called *do\_not\_open* is given and true, by default it is opened.

New in version 2.5.

#### <span id="page-29-3"></span>serial.**protocol\_handler\_packages**

This attribute is a list of package names (strings) that is searched for protocol handlers.

e.g. we want to support a URL foobar://. A module my\_handlers.protocol\_foobar is provided by the user:

```
serial.protocol_handler_packages.append("my_handlers")
s = serial.setial_for_val("foobar://")
```
For an URL starting with  $XY: //$  is the function  $serial_for\_url()$  attempts to import PACKAGE. protocol\_XY with each candidate for PACKAGE from this list.

New in version 2.6.

<span id="page-29-1"></span>serial.**to\_bytes**(*sequence*)

Parameters **sequence** – bytes, bytearray or memoryview

Returns an instance of bytes

Convert a sequence to a bytes type. This is used to write code that is compatible to Python 2.x and 3.x.

In Python versions prior 3.x, bytes is a subclass of str. They convert str([17]) to '[17]' instead of '\x11' so a simple bytes(sequence) doesn't work for all versions of Python.

This function is used internally and in the unit tests.

New in version 2.5.

serial.**iterbytes**(*sequence*)

**Parameters sequence** – bytes, bytearray or memoryview

Returns a generator that yields bytes

Some versions of Python (3.x) would return integers instead of bytes when looping over an instance of bytes. This helper function ensures that bytes are returned.

New in version 3.0.

## <span id="page-29-0"></span>**3.5 Threading**

New in version 3.0.

**Warning:** This implementation is currently in an experimental state. Use at your own risk.

This module provides classes to simplify working with threads and protocols.

```
class serial.threaded.Protocol
```
Protocol as used by the [ReaderThread](#page-31-0). This base class provides empty implementations of all methods.

<span id="page-30-4"></span>**connection\_made**(*transport*)

Parameters **transport** – instance used to write to serial port.

Called when reader thread is started.

<span id="page-30-2"></span>**data\_received**(*data*)

**Parameters data**  $(bytes)$  $(bytes)$  $(bytes)$  – received bytes

Called with snippets received from the serial port.

<span id="page-30-3"></span>**connection\_lost**(*exc*)

**Parameters exc** – Exception if connection was terminated by error else None

Called when the serial port is closed or the reader loop terminated otherwise.

```
class serial.threaded.Packetizer(Protocol)
```
Read binary packets from serial port. Packets are expected to be terminated with a TERMINATOR byte (null byte by default).

The class also keeps track of the transport.

```
TERMINATOR = b'\0'
```
**\_\_init\_\_**()

**connection\_made**(*transport*) Stores transport.

```
connection_lost(exc)
    Forgets transport.
```
**data\_received**(*data*)

Parameters data ([bytes](https://docs.python.org/3/library/stdtypes.html#bytes)) – partial received data

Buffer received data and search for TERMINATOR, when found, call [handle\\_packet\(\)](#page-30-0).

#### <span id="page-30-0"></span>**handle\_packet**(*packet*)

**Parameters packet** ([bytes](https://docs.python.org/3/library/stdtypes.html#bytes)) – a packet as defined by TERMINATOR

Process packets - to be overridden by subclassing.

```
class serial.threaded.LineReader(Packetizer)
```
Read and write (Unicode) lines from/to serial port. The encoding is applied.

 $TERMINATOR = b' \r \n\ldots$ Line ending.

```
ENCODING = 'utf-8'
```
Encoding of the send and received data.

**UNICODE\_HANDLING = 'replace'** Unicode error handly policy.

```
handle_packet(packet)
```
**Parameters packet** ([bytes](https://docs.python.org/3/library/stdtypes.html#bytes)) – a packet as defined by TERMINATOR

In this case it will be a line, calls [handle\\_line\(\)](#page-30-1) after applying the ENCODING.

<span id="page-30-1"></span>**handle\_line**(*line*)

**Parameters**  $\text{Line}(s \text{tr})$  **– Unicode [str](https://docs.python.org/3/library/stdtypes.html#str)ing with one line (excluding line terminator)** 

Process one line - to be overridden by subclassing.

#### <span id="page-31-3"></span>**write\_line**(*text*)

**Parameters text**  $(str)$  $(str)$  $(str)$  – Unicode string with one line (excluding line terminator)

Write *text* to the transport. *text* is expected to be a Unicode string and the encoding is applied before sending and also the TERMINATOR (new line) is appended.

#### <span id="page-31-0"></span>**class** serial.threaded.**ReaderThread**(*threading.Thread*)

Implement a serial port read loop and dispatch to a Protocol instance (like the [asyncio.Protocol](https://docs.python.org/3/library/asyncio-protocol.html#asyncio.Protocol)) but do it with threads.

Calls to  $close$  () will close the serial port but it is also possible to just  $stop$  () this thread and continue to use the serial port instance otherwise.

**\_\_init\_\_**(*serial\_instance*, *protocol\_factory*)

Parameters

• **serial\_instance** – serial port instance (opened) to be used.

• **protocol\_factory** – a callable that returns a Protocol instance

Initialize thread.

Note that the serial\_instance 's timeout is set to one second! Other settings are not changed.

#### <span id="page-31-2"></span>**stop**()

Stop the reader thread.

```
run()
```
The actual reader loop driven by the thread. It calls  $Protocol$  connection\_made(), reads from the serial port calling [Protocol.data\\_received\(\)](#page-30-2) and finally calls [Protocol.](#page-30-3) [connection\\_lost\(\)](#page-30-3) when [close\(\)](#page-31-1) is called or an error occurs.

#### **write**(*data*)

Parameters data ([bytes](https://docs.python.org/3/library/stdtypes.html#bytes)) – data to write

Thread safe writing (uses lock).

#### <span id="page-31-1"></span>**close**()

Close the serial port and exit reader thread, calls  $stop()$  (uses lock).

#### **connect**()

Wait until connection is set up and return the transport and protocol instances.

This class can be used as context manager, in this case it starts the thread and connects automatically. The serial port is closed when the context is left.

**\_\_enter\_\_**()

Returns protocol

Connect and return protocol instance.

**\_\_exit\_\_**(*exc\_type*, *exc\_val*, *exc\_tb*) Closes serial port.

Example:

```
class PrintLines(LineReader):
   def connection_made(self, transport):
       super(PrintLines, self).connection_made(transport)
       sys.stdout.write('port opened\n')
       self.write_line('hello world')
```
(continues on next page)

(continued from previous page)

```
def handle_line(self, data):
        sys.stdout.write('line received: {}\n'.format(repr(data)))
   def connection_lost(self, exc):
        if exc:
            traceback.print_exc(exc)
        sys.stdout.write('port closed\n')
ser = serial.serial_for_url('loop://', baudrate=115200, timeout=1)
with ReaderThread(ser, PrintLines) as protocol:
   protocol.write_line('hello')
   time.sleep(2)
```
# <span id="page-32-0"></span>**3.6 asyncio**

asyncio was introduced with Python 3.4. Experimental support for pySerial is provided via a separate distribution [pyserial-asyncio.](https://pypi.python.org/pypi/pyserial-asyncio)

It is currently under development, see:

- <http://pyserial-asyncio.readthedocs.io/>
- <https://github.com/pyserial/pyserial-asyncio>

# CHAPTER 4

### Tools

### <span id="page-34-4"></span><span id="page-34-1"></span><span id="page-34-0"></span>**4.1 serial.tools.list\_ports**

This module can be executed to get a list of ports (python -m serial.tools.list\_ports). It also contains the following functions.

<span id="page-34-3"></span>serial.tools.list\_ports.**comports**(*include\_links=False*)

**Parameters include\_links** ([bool](https://docs.python.org/3/library/functions.html#bool)) – include symlinks under /dev when they point to a serial port

Returns a list containing [ListPortInfo](#page-35-0) objects.

The function returns a list of [ListPortInfo](#page-35-0) objects.

Items are returned in no particular order. It may make sense to sort the items. Also note that the reported strings are different across platforms and operating systems, even for the same device.

Note: Support is limited to a number of operating systems. On some systems description and hardware ID will not be available (None).

Under Linux, OSX and Windows, extended information will be available for USB devices (e.g. the [ListPortInfo.hwid](#page-35-1) string contains *VID:PID*, *SER* (serial number), *LOCATION* (hierarchy), which makes them searchable via  $qrep()$ . The USB info is also available as attributes of [ListPortInfo](#page-35-0).

If *include\_links* is true, all devices under /dev are inspected and tested if they are a link to a known serial port device. These entries will include LINK in their hwid string. This implies that the same device listed twice, once under its original name and once under linked name.

Platform Posix (/dev files)

Platform Linux (/dev files, sysfs)

Platform OSX (iokit)

<span id="page-34-2"></span>Platform Windows (setupapi, registry)

<span id="page-35-2"></span>serial.tools.list\_ports.**grep**(*regexp*, *include\_links=False*)

#### Parameters

- **[re](https://docs.python.org/3/library/re.html#module-re)gexp** regular expression (see stdlib re)
- **include\_links** ([bool](https://docs.python.org/3/library/functions.html#bool)) include symlinks under /dev when they point to a serial port

Returns an iterable that yields [ListPortInfo](#page-35-0) objects, see also [comports\(\)](#page-34-3).

Search for ports using a regular expression. Port name, description and hwid are searched (case insensitive). The function returns an iterable that contains the same data that  $components()$  generates, but includes only those entries that match the regexp.

#### <span id="page-35-0"></span>**class** serial.tools.list\_ports.**ListPortInfo**

This object holds information about a serial port. It supports indexed access for backwards compatibility, as in port, desc, hwid = info.

#### **device**

Full device name/path, e.g. /dev/ttyUSB0. This is also the information returned as first element when accessed by index.

#### **name**

Short device name, e.g. ttyUSB0.

#### **description**

Human readable description or  $n/a$ . This is also the information returned as second element when accessed by index.

#### <span id="page-35-1"></span>**hwid**

Technical description or  $n/a$ . This is also the information returned as third element when accessed by index.

USB specific data, these are all None if it is not an USB device (or the platform does not support extended info).

#### **vid**

USB Vendor ID (integer,  $0 \dots 65535$ ).

#### **pid**

USB product ID (integer,  $0 \dots 65535$ ).

#### **serial\_number**

USB serial number as a string.

#### **location**

USB device location string ("<br/>bus>-<port>[-<port>]...")

#### **manufacturer**

USB manufacturer string, as reported by device.

#### **product**

USB product string, as reported by device.

#### **interface**

Interface specific description, e.g. used in compound USB devices.

Comparison operators are implemented such that the  $ListPortInfo$  objects can be sorted by device. Strings are split into groups of numbers and text so that the order is "natural" (i.e.  $\text{com1} < \text{com2} < \text{com1}$ 0).

#### Command line usage

Help for python -m serial.tools.list\_ports:

```
usage: list_ports.py [-h] [-v] [-q] [-n N] [-s] [regexp]
Serial port enumeration
positional arguments:
 regexp only show ports that match this regex
optional arguments:
 -h, --help show this help message and exit
 -v, --verbose show more messages
 -q, --quiet suppress all messages
 -n N only output the N-th entry
 -s, --include-links include entries that are symlinks to real devices
```
Examples:

• List all ports with details:

```
$ python -m serial.tools.list_ports -v
/dev/ttyS0
   desc: ttyS0
   hwid: PNP0501
/dev/ttyUSB0
   desc: CP2102 USB to UART Bridge Controller
   hwid: USB VID:PID=10C4:EA60 SER=0001 LOCATION=2-1.6
2 ports found
```
• List the 2nd port matching a USB VID:PID pattern:

```
$ python -m serial.tools.list_ports 1234:5678 -q -n 2
/dev/ttyUSB1
```
New in version 2.6.

Changed in version 3.0: returning ListPortInfo objects instead of a tuple

### <span id="page-36-0"></span>**4.2 serial.tools.miniterm**

This is a console application that provides a small terminal application.

Miniterm itself does not implement any terminal features such as VT102 compatibility. However it may inherit these features from the terminal it is run. For example on GNU/Linux running from an xterm it will support the escape sequences of the xterm. On Windows the typical console window is dumb and does not support any escapes. When ANSI.sys is loaded it supports some escapes.

The default is to filter terminal control characters, see  $-\text{filter}$  for different options.

Miniterm:

```
--- Miniterm on /dev/ttyS0: 9600, 8, N, 1 ---
--- Quit: Ctrl+] | Menu: Ctrl+T | Help: Ctrl+T followed by Ctrl+H ---
```
Command line options can be given so that binary data including escapes for terminals are escaped or output as hex.

Miniterm supports [RFC 2217](https://tools.ietf.org/html/rfc2217.html) remote serial ports and raw sockets using *[URL Handlers](#page-40-0)* such as rfc2217:// <host>:<port> respectively socket://<host>:<port> as *port* argument when invoking.

Command line options python -m serial.tools.miniterm -h:

```
usage: miniterm.py [-h] [--parity {N,E,O,S,M}] [--rtscts] [--xonxoff]
                 [--rts RTS] [--dtr DTR] [-e] [--encoding CODEC] [-f NAME]
                 [--eol \{CR, LF, CRLF\}] [--raw] [--exit-char NUM][--menu-char NUM] [-q] [--develop]
                 [port] [baudrate]
Miniterm - A simple terminal program for the serial port.
positional arguments:
 port serial port name
 baudrate set baud rate, default: 9600
optional arguments:
 -h, --help show this help message and exit
port settings:
 --parity {N,E,O,S,M} set parity, one of {N E O S M}, default: N
 --rtscts enable RTS/CTS flow control (default off)
 --xonxoff enable software flow control (default off)
 --rts RTS set initial RTS line state (possible values: 0, 1)
 --dtr DTR set initial DTR line state (possible values: 0, 1)
  --ask ask again for port when open fails
data handling:
 -e, --echo enable local echo (default off)
  --encoding CODEC set the encoding for the serial port (e.g. hexlify,
                     Latin1, UTF-8), default: UTF-8
 -f NAME, --filter NAME
                     add text transformation
 --eol {CR, LF, CRLF} end of line mode
 --raw Do no apply any encodings/transformations
hotkeys:
 --exit-char NUM Unicode of special character that is used to exit the
                     application, default: 29
 --menu-char NUM Unicode code of special character that is used to
                     control miniterm (menu), default: 20
diagnostics:
 -q, --quiet suppress non-error messages
 --develop show Python traceback on error
```
Available filters (--filter option):

- colorize: Apply different colors for received and echo
- debug: Print what is sent and received
- default: remove typical terminal control codes from input
- direct: do-nothing: forward all data unchanged
- nocontrol: Remove all control codes, incl. CR+LF
- printable: Show decimal code for all non-ASCII characters and replace most control codes

Miniterm supports some control functions while being connected. Typing  $Ctrl+T$   $Ctrl+H$  when it is running shows the help text:

```
--- pySerial (3.0a) - miniterm - help
---
--- Ctrl+] Exit program
--- Ctrl+T Menu escape key, followed by:
--- Menu keys:
--- Ctrl+T Send the menu character itself to remote
--- Ctrl+] Send the exit character itself to remote
--- Ctrl+I Show info
     Ctrl+U Upload file (prompt will be shown)
--- Ctrl+A encoding
--- Ctrl+F edit filters
--- Toggles:
--- Ctrl+R RTS Ctrl+D DTR Ctrl+B BREAK
--- Ctrl+E echo Ctrl+L EOL
---
--- Port settings (Ctrl+T followed by the following):
--- p change port
--- 7 8 set data bits
--- N E O S M change parity (None, Even, Odd, Space, Mark)
--- 1 2 3 set stop bits (1, 2, 1.5)
--- b change baud rate
      x X disable/enable software flow control
      r R disable/enable hardware flow control
```
 $Ctrl+T z$  suspends the connection (port is opened) and reconnects when a key is pressed. This can be used to temporarily access the serial port with an other application, without exiting miniterm. If reconnecting fails it is also possible to exit  $(Ctr1+1)$  or change the port (p).

Changed in version 2.5: Added  $C \text{tr} 1+T$  menu and added support for opening URLs.

Changed in version 2.6: File moved from the examples to  $serial.tools.minitem$ .

Changed in version 3.0: Apply encoding on serial port, convert to Unicode for console. Added new filters, default to stripping terminal control sequences. Added  $--a$ sk option.

Changed in version 3.5: Enable escape code handling on Windows 10 console.

# CHAPTER 5

## URL Handlers

### <span id="page-40-3"></span><span id="page-40-1"></span><span id="page-40-0"></span>**5.1 Overview**

The function [serial\\_for\\_url\(\)](#page-28-14) accepts the following types of URLs:

- rfc2217://<host>:<port>[?<option>[&<option>...]]
- socket://<host>:<port>[?logging={debug|info|warning|error}]
- loop://[?logging={debug|info|warning|error}]
- hwgrep://<regexp>[&skip\_busy][&n=N]
- spy://port[?option[=value][&option[=value]]]
- alt://port?class=<classname>
- $\cdot$  cp2110://<br/>bus>:<dev>:<if>

Changed in version 3.0: Options are specified with ? and  $\&$  instead of /

Device names are also supported, e.g.:

- /dev/ttyUSB0 (Linux)
- COM3 (Windows)

Future releases of pySerial might add more types. Since pySerial 2.6 it is also possible for the user to add protocol handlers using [protocol\\_handler\\_packages](#page-29-3).

### <span id="page-40-2"></span>**5.2 rfc2217://**

Used to connect to [RFC 2217](https://tools.ietf.org/html/rfc2217.html) compatible servers. All serial port functions are supported. Implemented by  $rfc2217$ . [Serial](#page-25-1).

Supported options in the URL are:

- <span id="page-41-2"></span>• ign\_set\_control does not wait for acknowledges to SET\_CONTROL. This option can be used for non compliant servers (i.e. when getting an remote rejected value for option 'control' error when connecting).
- poll\_modem: The client issues NOTIFY\_MODEMSTATE requests when status lines are read (CTS/DTR/RI/CD). Without this option it relies on the server sending the notifications automatically (that's what the RFC suggests and most servers do). Enable this option when cts does not work as expected, i.e. for servers that do not send notifications.
- timeout=<value>: Change network timeout (default 3 seconds). This is useful when the server takes a little more time to send its answers. The timeout applies to the initial Telnet / [RFC 2217](https://tools.ietf.org/html/rfc2217.html) negotiation as well as changing port settings or control line change commands.
- logging={debug|info|warning|error}: Prints diagnostic messages (not useful for end users). It uses the logging module and a logger called pySerial.rfc2217 so that the application can setup up logging handlers etc. It will call logging.basicConfig() which initializes for output on sys.stderr (if no logging was set up already).

Warning: The connection is not encrypted and no authentication is supported! Only use it in trusted environments.

# <span id="page-41-0"></span>**5.3 socket://**

The purpose of this connection type is that applications using pySerial can connect to TCP/IP to serial port converters that do not support [RFC 2217](https://tools.ietf.org/html/rfc2217.html).

Uses a TCP/IP socket. All serial port settings, control and status lines are ignored. Only data is transmitted and received.

Supported options in the URL are:

• logging={debug|info|warning|error}: Prints diagnostic messages (not useful for end users). It uses the logging module and a logger called pySerial.socket so that the application can setup up logging handlers etc. It will call logging.basicConfig() which initializes for output on sys.stderr (if no logging was set up already).

Warning: The connection is not encrypted and no authentication is supported! Only use it in trusted environments.

# <span id="page-41-1"></span>**5.4 loop://**

The least useful type. It simulates a loop back connection (RX<->TX RTS<->CTS DTR<->DSR). It could be used to test applications or run the unit tests.

Supported options in the URL are:

• logging={debug|info|warning|error}: Prints diagnostic messages (not useful for end users). It uses the logging module and a logger called pySerial.loop so that the application can setup up logging handlers etc. It will call logging.basicConfig() which initializes for output on sys.stderr (if no logging was set up already).

## <span id="page-42-0"></span>**5.5 hwgrep://**

This type uses  $serial.tools.list\_ports$  to obtain a list of ports and searches the list for matches by a regexp that follows the slashes (see Pythons  $r \in \text{module}$  for detailed syntax information).

Note that options are separated using the character  $\&$ , this also applies to the first, where URLs usually use ?. This exception is made as the question mark is used in regexp itself.

Depending on the capabilities of the list\_ports module on the system, it is possible to search for the description or hardware ID of a device, e.g. USB VID:PID or texts.

Unfortunately, on some systems list ports only lists a subset of the port names with no additional information. Currently, on Windows and Linux and OSX it should find additional information.

Supported options in the URL are:

- $n=N$ : pick the N'th entry instead of the first
- skip\_busy: skip ports that can not be opened, e.g. because they are already in use. This may not work as expected on platforms where the file is not locked automatically (e.g. Posix).

## <span id="page-42-1"></span>**5.6 spy://**

Wrapping the native serial port, this protocol makes it possible to intercept the data received and transmitted as well as the access to the control lines, break and flush commands. It is mainly used to debug applications.

Supported options in the URL are:

- file=FILENAME output to given file or device instead of stderr
- color enable ANSI escape sequences to colorize output
- raw output the read and written data directly (default is to create a hex dump). In this mode, no control line and other commands are logged.
- all also show in\_waiting and empty read() calls (hidden by default because of high traffic).

Example:

```
import serial
```

```
with serial.serial_for_url('spy:///dev/ttyUSB0?file=test.txt', timeout=1) as s:
   s.dtr = False
   s.write('hello world')
   s.read(20)
   s.dtr = True
   s.write(serial.to_bytes(range(256)))
   s.read(400)
    s.send_break()
with open('test.txt') as f:
    print(f.read())
```
Outputs:

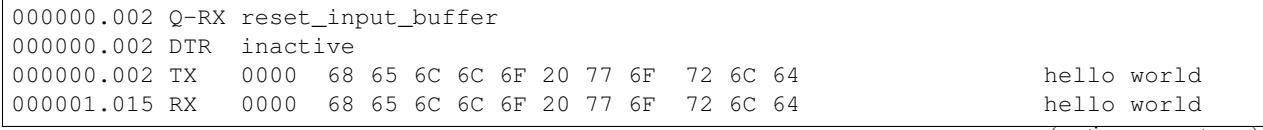

(continues on next page)

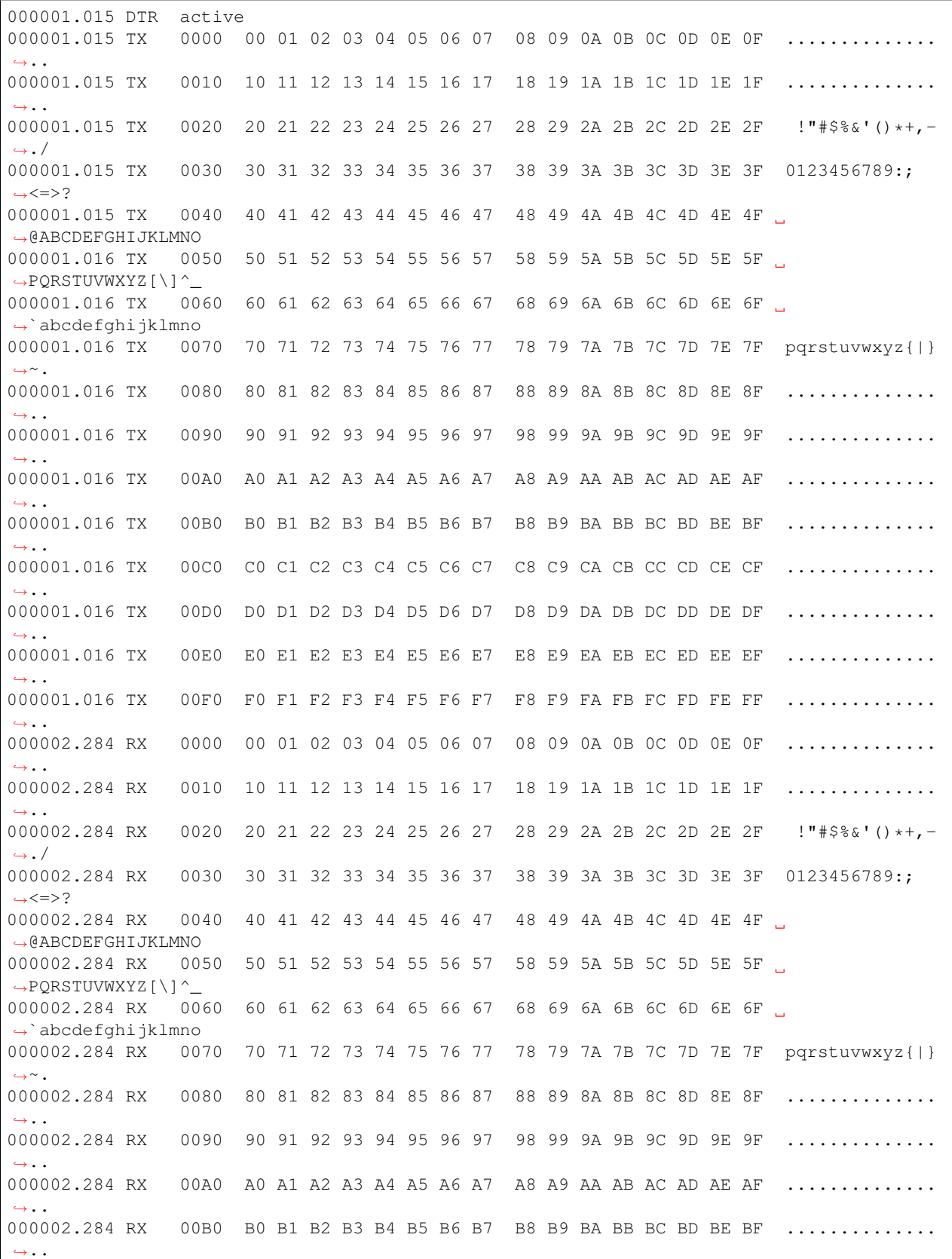

(continued from previous page)

(continues on next page)

(continued from previous page)

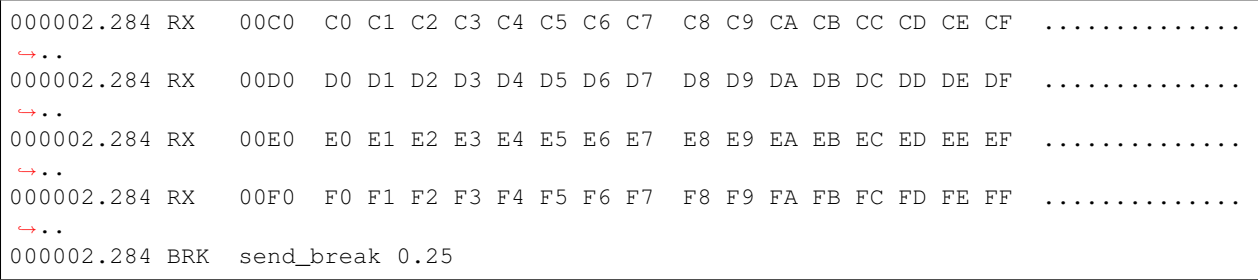

Another example, on POSIX, open a second terminal window and find out it's device (e.g. with the ps command in the TTY column), assumed to be  $/\text{dev}/\text{pts}/2$  here, double quotes are used so that the ampersand in the URL is not interpreted by the shell:

python -m serial.tools.miniterm "spy:///dev/ttyUSB0?file=/dev/pts/2&color" 115200

The spy output will be live in the second terminal window.

New in version 3.0.

### <span id="page-44-0"></span>**5.7 alt://**

This handler allows to select alternate implementations of the native serial port.

Currently only the POSIX platform provides alternative implementations.

- **PosixPollSerial** Poll based read implementation. Not all systems support poll properly. However this one has better handling of errors, such as a device disconnecting while it's in use (e.g. USB-serial unplugged).
- **VTIMESerial** Implement timeout using VTIME/VMIN of TTY device instead of using select. This means that inter character timeout and overall timeout can not be used at the same time. Overall timeout is disabled when inter-character timeout is used. The error handling is degraded.

Examples:

```
alt:///dev/ttyUSB0?class=PosixPollSerial
alt:///dev/ttyUSB0?class=VTIMESerial
```
New in version 3.0.

### <span id="page-44-1"></span>**5.8 cp2110://**

This backend implements support for HID-to-UART devices manufactured by Silicon Labs and marketed as CP2110 and CP2114. The implementation is (mostly) OS-independent and in userland. It relies on [cython-hidapi.](https://github.com/trezor/cython-hidapi)

Examples:

```
cp2110://0001:004a:00
cp2110://0002:0077:00
```
New in version 3.5.

# <span id="page-45-0"></span>**5.9 Examples**

- rfc2217://localhost:7000
- rfc2217://localhost:7000?poll\_modem
- rfc2217://localhost:7000?ign\_set\_control&timeout=5.5
- socket://localhost:7777
- loop://?logging=debug
- hwgrep://0451:f432 (USB VID:PID)
- spy://COM54?file=log.txt
- alt:///dev/ttyUSB0?class=PosixPollSerial
- cp2110://0001:004a:00

# CHAPTER 6

## Examples

### <span id="page-46-1"></span><span id="page-46-0"></span>**6.1 Miniterm**

Miniterm is now available as module instead of example. see *[serial.tools.miniterm](#page-36-0)* for details.

[miniterm.py](https://github.com/pyserial/pyserial/blob/master/serial/tools/miniterm.py) The miniterm program.

```
setup-miniterm-py2exe.py This is a py2exe setup script for Windows. It can be used to create a standalone
     miniterm.exe.
```
## <span id="page-46-2"></span>**6.2 TCP/IP - serial bridge**

This program opens a TCP/IP port. When a connection is made to that port (e.g. with telnet) it forwards all data to the serial port and vice versa.

This example only exports a raw socket connection. The next example below gives the client much more control over the remote serial port.

- The serial port settings are set on the command line when starting the program.
- There is no possibility to change settings from remote.
- All data is passed through as-is.

```
usage: tcp_serial_redirect.py [-h] [-q] [--parity {N,E,O,S,M}] [--rtscts]
                            [--xonxoff] [--rts RTS] [--dtr DTR]
                            [-P LOCALPORT]
                            SERIALPORT [BAUDRATE]
Simple Serial to Network (TCP/IP) redirector.
positional arguments:
 SERIALPORT serial port name
 BAUDRATE set baud rate, default: 9600
```
(continues on next page)

(continued from previous page)

```
optional arguments:
 -h, --help show this help message and exit
 -q, --quiet suppress non error messages
serial port:
 --parity {N,E,O,S,M} set parity, one of {N E O S M}, default: N
  --rtscts enable RTS/CTS flow control (default off)
  --xonxoff enable software flow control (default off)
 --rts RTS set initial RTS line state (possible values: 0, 1)
 --dtr DTR set initial DTR line state (possible values: 0, 1)
network settings:
 -P LOCALPORT, --localport LOCALPORT
                     local TCP port
NOTE: no security measures are implemented. Anyone can remotely connect to
this service over the network. Only one connection at once is supported. When
the connection is terminated it waits for the next connect.
```
[tcp\\_serial\\_redirect.py](https://github.com/pyserial/pyserial/blob/master/examples/tcp_serial_redirect.py) Main program.

### <span id="page-47-0"></span>**6.3 Single-port TCP/IP - serial bridge (RFC 2217)**

Simple cross platform [RFC 2217](https://tools.ietf.org/html/rfc2217.html) serial port server. It uses threads and is portable (runs on POSIX, Windows, etc).

- The port settings and control lines (RTS/DTR) can be changed at any time using [RFC 2217](https://tools.ietf.org/html/rfc2217.html) requests. The status lines (DSR/CTS/RI/CD) are polled every second and notifications are sent to the client.
- Telnet character IAC (0xff) needs to be doubled in data stream. IAC followed by another value is interpreted as Telnet command sequence.
- Telnet negotiation commands are sent when connecting to the server.
- RTS/DTR are activated on client connect and deactivated on disconnect.
- Default port settings are set again when client disconnects.

```
usage: rfc2217_server.py [-h] [-p TCPPORT] [-v] SERIALPORT
RFC 2217 Serial to Network (TCP/IP) redirector.
positional arguments:
 SERIALPORT
optional arguments:
 -h, --help show this help message and exit
  -p TCPPORT, --localport TCPPORT
                      local TCP port, default: 2217
 -v, --verbose print more diagnostic messages (option can be given
                      multiple times)
NOTE: no security measures are implemented. Anyone can remotely connect to
this service over the network. Only one connection at once is supported. When
the connection is terminated it waits for the next connect.
```
New in version 2.5.

<span id="page-48-1"></span>[rfc2217\\_server.py](https://github.com/pyserial/pyserial/blob/master/examples/rfc2217_server.py) Main program.

[setup-rfc2217\\_server-py2exe.py](https://github.com/pyserial/pyserial/blob/master/examples/setup-rfc2217_server-py2exe.py) This is a py2exe setup script for Windows. It can be used to create a standalone rfc2217\_server.exe.

### <span id="page-48-0"></span>**6.4 Multi-port TCP/IP - serial bridge (RFC 2217)**

This example implements a TCP/IP to serial port service that works with multiple ports at once. It uses select, no threads, for the serial ports and the network sockets and therefore runs on POSIX systems only.

- Full control over the serial port with [RFC 2217](https://tools.ietf.org/html/rfc2217.html).
- Check existence of /tty/USB0...8. This is done every 5 seconds using  $\circ$ s.path.exists.
- Send zeroconf announcements when port appears or disappears (uses python-avahi and dbus). Service name: \_serial\_port.\_tcp.
- Each serial port becomes available as one TCP/IP server. e.g. /dev/ttyUSB0 is reachable at <host>:7000.
- Single process for all ports and sockets (not per port).
- The script can be started as daemon.
- Logging to stdout or when run as daemon to syslog.
- Default port settings are set again when client disconnects.
- modem status lines (CTS/DSR/RI/CD) are not polled periodically and the server therefore does not send NO-TIFY\_MODEMSTATE on its own. However it responds to request from the client (i.e. use the poll\_modem option in the URL when using a pySerial client.)

```
usage: port_publisher.py [options]
Announce the existence of devices using zeroconf and provide
a TCP/IP <-> serial port gateway (implements RFC 2217).
If running as daemon, write to syslog. Otherwise write to stdout.
optional arguments:
 -h, --help show this help message and exit
serial port settings:
 --ports-regex REGEX specify a regex to search against the serial devices
                      and their descriptions (default: /dev/ttyUSB[0-9]+)
network settings:
 --tcp-port PORT specify lowest TCP port number (default: 7000)
daemon:
 -d, --daemon start as daemon
 --pidfile FILE specify a name for the PID file
diagnostics:
 -o FILE, --logfile FILE
                     write messages file instead of stdout
 -q, --quiet suppress most diagnostic messages
 -v, --verbose increase diagnostic messages
NOTE: no security measures are implemented. Anyone can remotely connect to
```
(continues on next page)

(continued from previous page)

```
this service over the network. Only one connection at once, per port, is
supported. When the connection is terminated, it waits for the next connect.
```
Requirements:

- Python  $(>= 2.4)$
- python-avahi
- python-dbus
- python-serial  $(>= 2.5)$

Installation as daemon:

- Copy the script port\_publisher.py to /usr/local/bin.
- Copy the script port\_publisher.sh to /etc/init.d.
- Add links to the runlevels using update-rc.d port\_publisher.sh defaults 99
- That's it :-) the service will be started on next reboot. Alternatively run invoke-rc.d port\_publisher. sh start as root.

New in version 2.5: new example

[port\\_publisher.py](https://github.com/pyserial/pyserial/blob/master/examples/port_publisher.py)\_Multi-port TCP/IP-serial converter (RFC 2217) for POSIX environments.

[port\\_publisher.sh](https://github.com/pyserial/pyserial/blob/master/examples/http://sourceforge.net/p/pyserial/code/HEAD/tree/trunk/pyserial/examples/port_publisher.sh) Example init.d script.

### <span id="page-49-0"></span>**6.5 wxPython examples**

A simple terminal application for wxPython and a flexible serial port configuration dialog are shown here.

[wxTerminal.py](https://github.com/pyserial/pyserial/blob/master/examples/wxTerminal.py) A simple terminal application. Note that the length of the buffer is limited by wx and it may suddenly stop displaying new input.

[wxTerminal.wxg](https://github.com/pyserial/pyserial/blob/master/examples/wxTerminal.wxg) A wxGlade design file for the terminal application.

[wxSerialConfigDialog.py](https://github.com/pyserial/pyserial/blob/master/examples/wxSerialConfigDialog.py) A flexible serial port configuration dialog.

[wxSerialConfigDialog.wxg](https://github.com/pyserial/pyserial/blob/master/examples/wxSerialConfigDialog.wxg) The wxGlade design file for the configuration dialog.

[setup-wxTerminal-py2exe.py](https://github.com/pyserial/pyserial/blob/master/examples/setup-wxTerminal-py2exe.py) A py2exe setup script to package the terminal application.

### <span id="page-49-1"></span>**6.6 Unit tests**

The project uses a number of unit test to verify the functionality. They all need a loop back connector. The scripts itself contain more information. All test scripts are contained in the directory test.

The unit tests are performed on port loop:// unless a different device name or URL is given on the command line (sys.argv[1]). e.g. to run the test on an attached USB-serial converter hwgrep://USB could be used or the actual name such as /dev/ttyUSB0 or COM1 (depending on platform).

[run\\_all\\_tests.py](https://github.com/pyserial/pyserial/blob/master/test/run_all_tests.py) Collect all tests from all  $\text{test} *$  files and run them. By default, the loop:// device is used.

[test.py](https://github.com/pyserial/pyserial/blob/master/test/test.py) Basic tests (binary capabilities, timeout, control lines).

test advanced.py Test more advanced features (properties).

[test\\_high\\_load.py](https://github.com/pyserial/pyserial/blob/master/test/test_high_load.py) Tests involving sending a lot of data.

[test\\_readline.py](https://github.com/pyserial/pyserial/blob/master/test/test_readline.py) Tests involving readline.

[test\\_iolib.py](https://github.com/pyserial/pyserial/blob/master/test/test_iolib.py) Tests involving the [io](https://docs.python.org/3/library/io.html#module-io) library. Only available for Python 2.6 and newer.

[test\\_url.py](https://github.com/pyserial/pyserial/blob/master/test/test_url.py) Tests involving the *[URL](#page-40-0)* feature.

# CHAPTER 7

## Appendix

### <span id="page-52-2"></span><span id="page-52-1"></span><span id="page-52-0"></span>**7.1 How To**

Enable [RFC 2217](https://tools.ietf.org/html/rfc2217.html) (and other URL handlers) in programs using pySerial. Patch the code where the [serial.](#page-14-2) [Serial](#page-14-2) is instantiated. E.g. replace:

```
s = serial.Serial(...)
```
it with:

```
s = serial.serial_for_url(...)
```
or for backwards compatibility to old pySerial installations:

```
try:
    s = serial.serial_for_url(...)
except AttributeError:
    s = serial.Serial(...)
```
Assuming the application already stores port names as strings that's all that is required. The user just needs a way to change the port setting of your application to an  $rfc2217$ :// *[URL](#page-40-0)* (e.g. by editing a configuration file, GUI dialog etc.).

Please note that this enables all *[URL](#page-40-0)* types supported by pySerial and that those involving the network are unencrypted and not protected against eavesdropping.

Test your setup. Is the device not working as expected? Maybe it's time to check the connection before proceeding. *[serial.tools.miniterm](#page-36-0)* from the *[Examples](#page-46-0)* can be used to open the serial port and do some basic tests.

To test cables, connecting RX to TX (loop back) and typing some characters in *[serial.tools.miniterm](#page-36-0)* is a simple test. When the characters are displayed on the screen, then at least RX and TX work (they still could be swapped though).

There is also a  $spy$ ::// URL handler. It prints all calls (read/write, control lines) to the serial port to a file or stderr. See *[spy://](#page-42-1)* for details.

# <span id="page-53-3"></span><span id="page-53-0"></span>**7.2 FAQ**

Example works in *[serial.tools.miniterm](#page-36-0)* but not in script. The RTS and DTR lines are switched when the port is opened. This may cause some processing or reset on the connected device. In such a cases an immediately following call to  $write()$  may not be received by the device.

A delay after opening the port, before the first  $write()$ , is recommended in this situation. E.g. a time. sleep(1)

- Application works when .py file is run, but fails when packaged (py2exe etc.) py2exe and similar packaging programs scan the sources for import statements and create a list of modules that they package. pySerial may create two issues with that:
	- implementations for other modules are found. On Windows, it's safe to exclude 'serialposix', 'serialjava' and 'serialcli' as these are not used.
	- [serial.serial\\_for\\_url\(\)](#page-28-14) does a dynamic lookup of protocol handlers at runtime. If this function is used, the desired handlers have to be included manually (e.g. 'serial.urlhandler.protocol\_socket', 'serial.urlhandler.protocol\_rfc2217', etc.). This can be done either with the "includes" option in setup.py or by a dummy import in one of the packaged modules.
- User supplied URL handlers  $serial.serial_for_url()$  can be used to access "virtual" serial ports identified by an *[URL](#page-40-0)* scheme. E.g. for the [RFC 2217](https://tools.ietf.org/html/rfc2217.html): rfc2217://.

Custom *[URL](#page-40-0)* handlers can be added by extending the module search path in [serial.](#page-29-3) [protocol\\_handler\\_packages](#page-29-3). This is possible starting from pySerial V2.6.

**Permission denied** errors On POSIX based systems, the user usually needs to be in a special group to have access to serial ports.

On Debian based systems, serial ports are usually in the group dialout, so running sudo adduser \$USER dialout (and logging-out and -in) enables the user to access the port.

- Parity on Raspberry Pi The Raspi has one full UART and a restricted one. On devices with built in wireless (WIFI/BT) use the restricted one on the GPIO header pins. If enhanced features are required, it is possible to swap UARTs, see <https://www.raspberrypi.org/documentation/configuration/uart.md>
- Support for Python 2.6 or earlier Support for older Python releases than 2.7 will not return to pySerial 3.x. Python 2.7 is now many years old (released 2010). If you insist on using Python 2.6 or earlier, it is recommend to use pySerial [2.7](https://pypi.python.org/pypi/pyserial/2.7) (or any 2.x version).

## <span id="page-53-1"></span>**7.3 Related software**

com0com - <http://com0com.sourceforge.net/> Provides virtual serial ports for Windows.

# <span id="page-53-2"></span>**7.4 License**

Copyright (c) 2001-2020 Chris Liechti [<cliechti@gmx.net>](mailto:cliechti@gmx.net) All Rights Reserved.

Redistribution and use in source and binary forms, with or without modification, are permitted provided that the following conditions are met:

• Redistributions of source code must retain the above copyright notice, this list of conditions and the following disclaimer.

- Redistributions in binary form must reproduce the above copyright notice, this list of conditions and the following disclaimer in the documentation and/or other materials provided with the distribution.
- Neither the name of the copyright holder nor the names of its contributors may be used to endorse or promote products derived from this software without specific prior written permission.

THIS SOFTWARE IS PROVIDED BY THE COPYRIGHT HOLDERS AND CONTRIBUTORS "AS IS" AND ANY EXPRESS OR IMPLIED WARRANTIES, INCLUDING, BUT NOT LIMITED TO, THE IMPLIED WARRANTIES OF MERCHANTABILITY AND FITNESS FOR A PARTICULAR PURPOSE ARE DISCLAIMED. IN NO EVENT SHALL THE COPYRIGHT HOLDER OR CONTRIBUTORS BE LIABLE FOR ANY DIRECT, INDIRECT, IN-CIDENTAL, SPECIAL, EXEMPLARY, OR CONSEQUENTIAL DAMAGES (INCLUDING, BUT NOT LIMITED TO, PROCUREMENT OF SUBSTITUTE GOODS OR SERVICES; LOSS OF USE, DATA, OR PROFITS; OR BUSI-NESS INTERRUPTION) HOWEVER CAUSED AND ON ANY THEORY OF LIABILITY, WHETHER IN CON-TRACT, STRICT LIABILITY, OR TORT (INCLUDING NEGLIGENCE OR OTHERWISE) ARISING IN ANY WAY OUT OF THE USE OF THIS SOFTWARE, EVEN IF ADVISED OF THE POSSIBILITY OF SUCH DAM-AGE.

# CHAPTER 8

Indices and tables

- <span id="page-56-0"></span>• genindex
- modindex
- search

Python Module Index

<span id="page-58-0"></span>s

serial, [37](#page-40-0) serial.threaded, [26](#page-29-0) serial.tools.list\_ports, [31](#page-34-1) serial.tools.miniterm, [33](#page-36-0)

### Index

# <span id="page-60-0"></span>Symbols

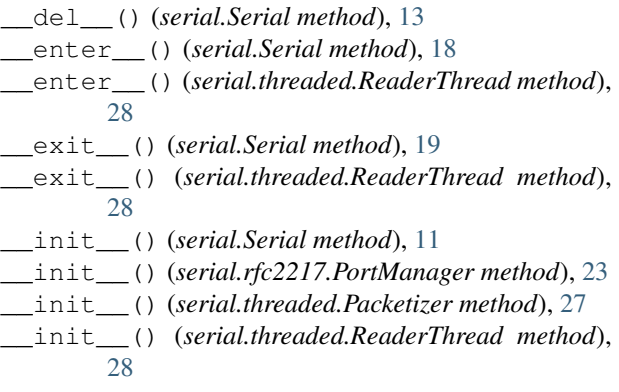

# A

apply\_settings() (*serial.Serial method*), [18](#page-21-3) applySettingsDict() (*serial.Serial method*), [21](#page-24-1)

# B

baudrate (*serial.Serial attribute*), [15](#page-18-6) BAUDRATES (*serial.Serial attribute*), [17](#page-20-1) break\_condition (*serial.Serial attribute*), [14](#page-17-7) bytesize (*serial.Serial attribute*), [15](#page-18-6) BYTESIZES (*serial.Serial attribute*), [17](#page-20-1)

# C

```
cancel_read() (serial.Serial method), 19
cancel_write() (serial.Serial method), 20
cd (serial.Serial attribute), 15
check_modem_lines() (se-
        rial.rfc2217.PortManager method), 24
close() (serial.Serial method), 12
close() (serial.threaded.ReaderThread method), 28
comports() (in module serial.tools.list_ports), 31
connect() (serial.threaded.ReaderThread method), 28
connection_lost() (serial.threaded.Packetizer
        method), 27
connection_lost() (serial.threaded.Protocol
        method), 27
```
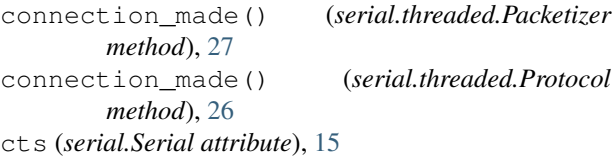

### D

```
data_received() (serial.threaded.Packetizer
        method), 27
data_received() (serial.threaded.Protocol
        method), 27
delay_before_rx (serial.rs485.RS485Settings at-
         tribute), 22
delay_before_tx (serial.rs485.RS485Settings at-
         tribute), 22
description (serial.tools.list_ports.ListPortInfo at-
         tribute), 32
device (serial.tools.list_ports.ListPortInfo attribute),
         32
device() (in module serial), 25
dsr (serial.Serial attribute), 15
dsrdtr (serial.Serial attribute), 17
dtr (serial.Serial attribute), 14
```
# E

EIGHTBITS (*in module serial*), [25](#page-28-15) escape() (*serial.rfc2217.PortManager method*), [24](#page-27-5)

# F

fileno() (*serial.Serial method*), [19](#page-22-2) filter() (*serial.rfc2217.PortManager method*), [24](#page-27-5) FIVEBITS (*in module serial*), [25](#page-28-15) flowControlOut() (*serial.Serial method*), [21](#page-24-1) flush() (*serial.Serial method*), [13](#page-16-3) flushInput() (*serial.Serial method*), [20](#page-23-0) flushOutput() (*serial.Serial method*), [20](#page-23-0)

### G

get\_settings() (*serial.Serial method*), [18](#page-21-3)

getCD() (*serial.Serial method*), [21](#page-24-1) getCTS() (*serial.Serial method*), [20](#page-23-0) getDSR() (*serial.Serial method*), [20](#page-23-0) getRI() (*serial.Serial method*), [20](#page-23-0) getSettingsDict() (*serial.Serial method*), [21](#page-24-1) grep() (*in module serial.tools.list\_ports*), [31](#page-34-4)

# H

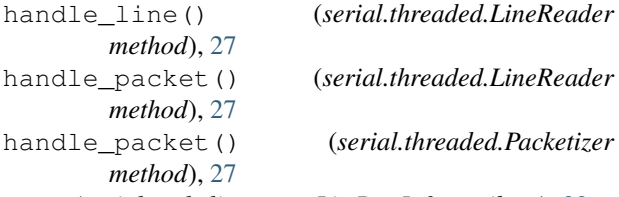

hwid (*serial.tools.list\_ports.ListPortInfo attribute*), [32](#page-35-2)

# I

in\_waiting (*serial.Serial attribute*), [13](#page-16-3) inter\_byte\_timeout (*serial.Serial attribute*), [16](#page-19-2) interCharTimeout (*serial.Serial attribute*), [20](#page-23-0) interface (*serial.tools.list\_ports.ListPortInfo attribute*), [32](#page-35-2) inWaiting() (*serial.Serial method*), [20](#page-23-0) is\_open (*serial.Serial attribute*), [15](#page-18-6) isOpen() (*serial.Serial method*), [20](#page-23-0) iterbytes() (*in module serial*), [26](#page-29-4)

## L

LineReader (*class in serial.threaded*), [27](#page-30-4) ListPortInfo (*class in serial.tools.list\_ports*), [32](#page-35-2) location (*serial.tools.list\_ports.ListPortInfo attribute*), [32](#page-35-2) loopback (*serial.rs485.RS485Settings attribute*), [22](#page-25-2)

## M

manufacturer (*serial.tools.list\_ports.ListPortInfo attribute*), [32](#page-35-2)

# N

name (*serial.Serial attribute*), [15](#page-18-6) name (*serial.tools.list\_ports.ListPortInfo attribute*), [32](#page-35-2) nonblocking() (*serial.Serial method*), [19](#page-22-2)

# $\Omega$

open() (*serial.Serial method*), [12](#page-15-1) out\_waiting (*serial.Serial attribute*), [14](#page-17-7) outWaiting() (*serial.Serial method*), [21](#page-24-1)

## P

Packetizer (*class in serial.threaded*), [27](#page-30-4) PARITIES (*serial.Serial attribute*), [17](#page-20-1) parity (*serial.Serial attribute*), [16](#page-19-2) PARITY\_EVEN (*in module serial*), [25](#page-28-15)

PARITY\_MARK (*in module serial*), [25](#page-28-15) PARITY\_NONE (*in module serial*), [25](#page-28-15) PARITY\_ODD (*in module serial*), [25](#page-28-15) PARITY\_SPACE (*in module serial*), [25](#page-28-15) pid (*serial.tools.list\_ports.ListPortInfo attribute*), [32](#page-35-2) port (*serial.Serial attribute*), [15](#page-18-6) portstr (*serial.Serial attribute*), [20](#page-23-0) product (*serial.tools.list\_ports.ListPortInfo attribute*), [32](#page-35-2) Protocol (*class in serial.threaded*), [26](#page-29-4) protocol\_handler\_packages (*in module serial*), [26](#page-29-4)

### R

read() (*serial.Serial method*), [13](#page-16-3) read\_until() (*serial.Serial method*), [13](#page-16-3) readable() (*serial.Serial method*), [17](#page-20-1) ReaderThread (*class in serial.threaded*), [28](#page-31-3) readinto() (*serial.Serial method*), [18](#page-21-3) readline() (*serial.Serial method*), [18](#page-21-3) readlines() (*serial.Serial method*), [18](#page-21-3) reset\_input\_buffer() (*serial.Serial method*), [14](#page-17-7) reset\_output\_buffer() (*serial.Serial method*), [14](#page-17-7) RFC RFC 2217, [49](#page-52-2) RFC RFC 2217, [22–](#page-25-2)[24,](#page-27-5) [26,](#page-29-4) [33,](#page-36-1) [37,](#page-40-3) [38,](#page-41-2) [44,](#page-47-1) [45,](#page-48-1) [50](#page-53-3) rfc2217.PortManager (*class in serial*), [23](#page-26-0) rfc2217.Serial (*class in serial*), [22](#page-25-2) ri (*serial.Serial attribute*), [15](#page-18-6) rs485.RS485 (*class in serial*), [22](#page-25-2) rs485.RS485Settings (*class in serial*), [21](#page-24-1) rs485\_mode (*serial.Serial attribute*), [17](#page-20-1) rts (*serial.Serial attribute*), [14](#page-17-7) rts\_level\_for\_rx (*serial.rs485.RS485Settings attribute*), [22](#page-25-2) rts\_level\_for\_tx (*serial.rs485.RS485Settings attribute*), [22](#page-25-2) rtscts (*serial.Serial attribute*), [16](#page-19-2) rtsToggle (*serial.Serial attribute*), [21](#page-24-1) run() (*serial.threaded.ReaderThread method*), [28](#page-31-3)

# S

seekable() (*serial.Serial method*), [17](#page-20-1) send\_break() (*serial.Serial method*), [14](#page-17-7) sendBreak() (*serial.Serial method*), [20](#page-23-0) Serial (*class in serial*), [11](#page-14-3) serial (*module*), [11,](#page-14-3) [31,](#page-34-4) [37](#page-40-3) serial.threaded (*module*), [26](#page-29-4) serial.tools.list ports (*module*), [31](#page-34-4) serial.tools.miniterm (*module*), [33](#page-36-1) serial\_for\_url() (*in module serial*), [25](#page-28-15) serial\_number (*serial.tools.list\_ports.ListPortInfo attribute*), [32](#page-35-2)

SerialException, [24](#page-27-5) SerialTimeoutException, [24](#page-27-5) set\_input\_flow\_control() (*serial.Serial method*), [19](#page-22-2) set\_output\_flow\_control() (*serial.Serial method*), [19](#page-22-2) setBreak() (*serial.Serial method*), [20](#page-23-0) setDTR() (*serial.Serial method*), [20](#page-23-0) setRTS() (*serial.Serial method*), [20](#page-23-0) setXON() (*serial.Serial method*), [21](#page-24-1) SEVENBITS (*in module serial*), [25](#page-28-15) SIXBITS (*in module serial*), [25](#page-28-15) stop() (*serial.threaded.ReaderThread method*), [28](#page-31-3) STOPBITS (*serial.Serial attribute*), [17](#page-20-1) stopbits (*serial.Serial attribute*), [16](#page-19-2) STOPBITS\_ONE (*in module serial*), [25](#page-28-15) STOPBITS\_ONE\_POINT\_FIVE (*in module serial*), [25](#page-28-15) STOPBITS\_TWO (*in module serial*), [25](#page-28-15)

# T

timeout (*serial.Serial attribute*), [16](#page-19-2) to\_bytes() (*in module serial*), [26](#page-29-4)

# V

VERSION (*in module serial*), [25](#page-28-15) vid (*serial.tools.list\_ports.ListPortInfo attribute*), [32](#page-35-2)

# W

writable() (*serial.Serial method*), [17](#page-20-1) write() (*serial.Serial method*), [13](#page-16-3) write() (*serial.threaded.ReaderThread method*), [28](#page-31-3) write\_line() (*serial.threaded.LineReader method*), [27](#page-30-4) write\_timeout (*serial.Serial attribute*), [16](#page-19-2) writelines() (*serial.Serial method*), [18](#page-21-3) writeTimeout (*serial.Serial attribute*), [20](#page-23-0)

# X

XOFF (*in module serial*), [25](#page-28-15) XON (*in module serial*), [25](#page-28-15) xonxoff (*serial.Serial attribute*), [16](#page-19-2)